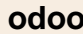

## **Travail à faire**

- Ouvrez la société Knit-Wave et concevez sous Excel un document vierge et le sauvegarder sous le nom : Bilan Pimode,
- Ouvrez la fiche du client Pimode,
- Attachez à la fiche du client, le bilan sauvegardé précédemment.

## **Autocorrection**

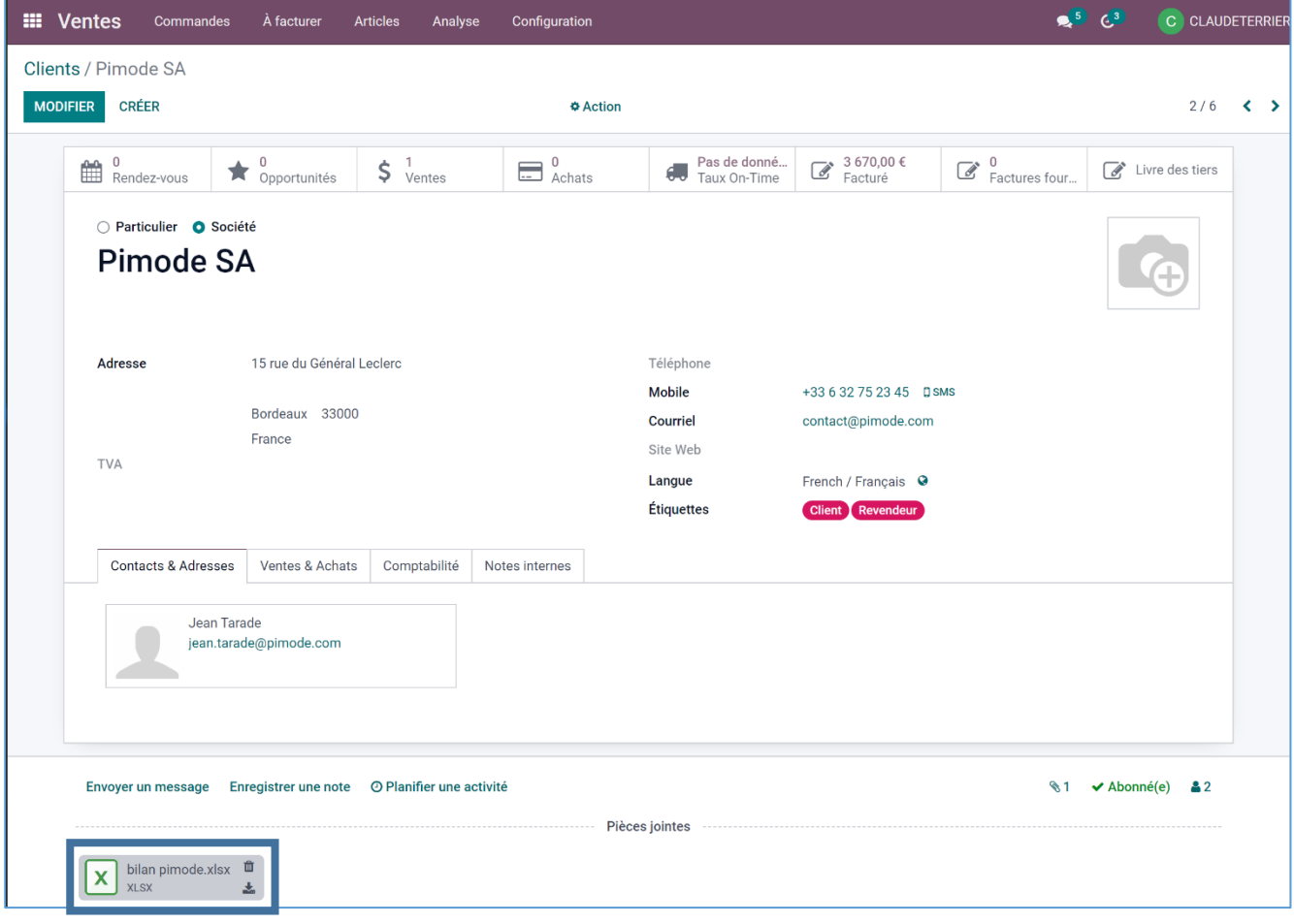